カメラの名称変更、複製、削除ができるようになりました。

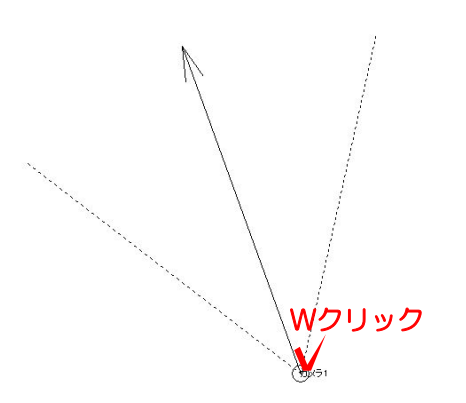

カメラの○をダブルクリックで設定画面 が表示されます。

カメラの名称を変更できます。

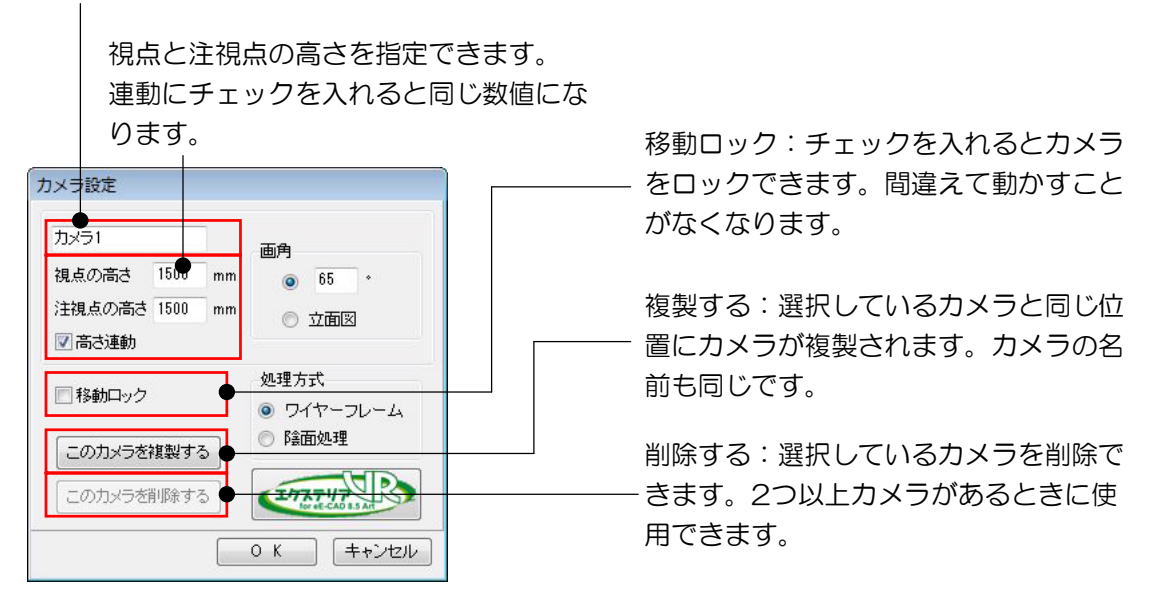

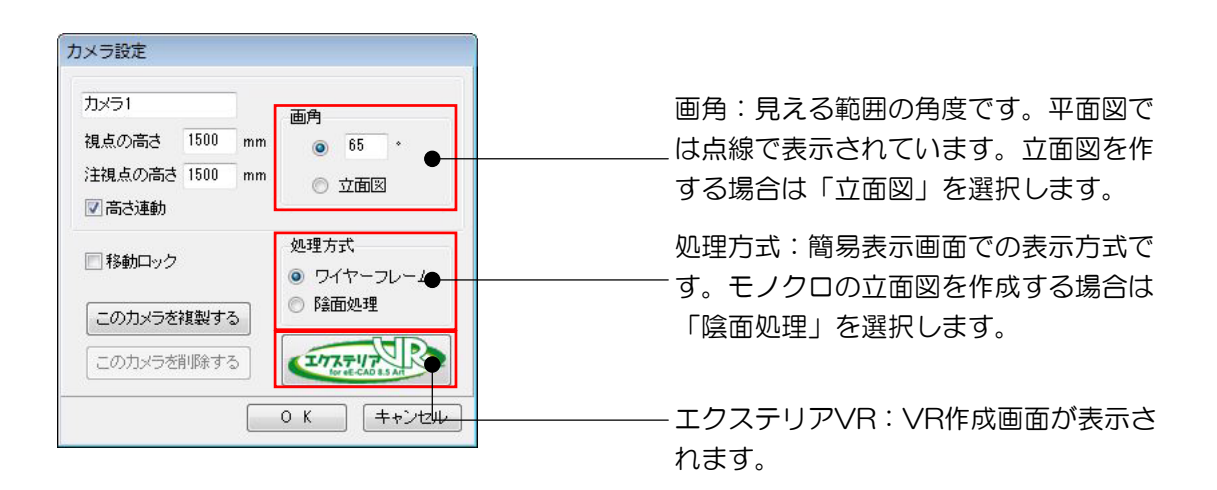